Extended Kalman Filter Tutorial
>>CLICK HERE<<<</p>

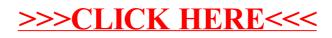